## Świętokrzyski Urząd Wojewódzki w Kielcach

https://www.kielce.uw.gov.pl/pl/biuro-prasowe/aktualnosci/22245,DIIApl-ulatwia-przekraczanie-granic.html 03.05.2024, 00:57

11.08.2022

## DIIA.pl ułatwia przekraczanie granic

Dokument DIIA.pl umożliwia obywatelom Ukrainy przekraczanie granic zewnętrznych (np. powrót na Ukrainę z zamiarem ponownego przyjazdu do Polski) oraz podróżowanie w strefie Schengen przez 90 dni (w okresie 180 dni);

- wyłącznie wraz z ważnym dokumentem podróży np. paszportem,

- wyjazd z Polski na okres dłuższy niż 30 dni (bez względu na to czy w ramach czy poza strefą Schengen) nadal pozbawia uprawnień wynikających ze specustawy (w tym z możliwości jakie daje dokument DIIA).

Dokument DIIA.pl dostępny jest w aplikacji mObywatel. To pierwsze w UE w pełni cyfrowe pozwolenie na pobyt. Uzyskać może go każda pełnoletnia osoba, która:

- ma ukraińskie obywatelstwo
- przybyła do Polski po 24 lutego 2022r.
- ma nadany polski numer PESEL
- ma aktywny profil zaufany.

Komunikat w języku polskim: [https://www.gov.pl/.../diiapl---pierwsze-w-ue-w-pelni...](https://www.gov.pl/web/cyfryzacja/diiapl---pierwsze-w-ue-w-pelni-cyfrowe-pozwolenie-na-pobyt?fbclid=IwAR29PHW3lJdoYNowyhvA0TzjB4g7lnAsT3G7YOrBU2wq_fclX8s8Kf1mUW4)

Komunikat w języku ukraińskim:<https://www.gov.pl/web/ua/Diiapl-persha-povnistyu-tsyfrova-posvidka-na-prozhyvannya>

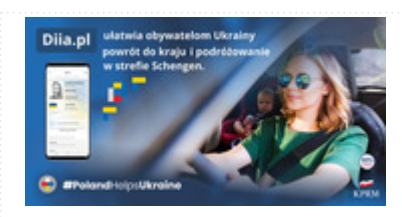

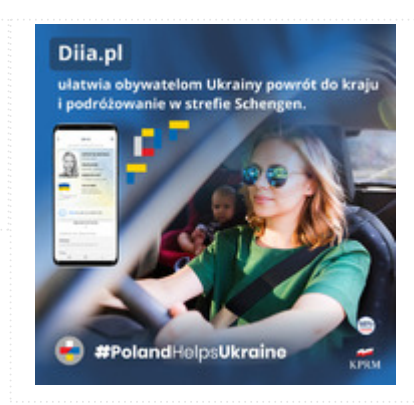

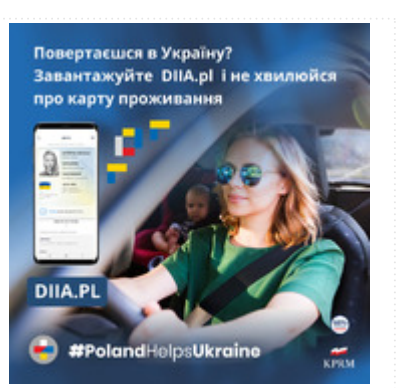

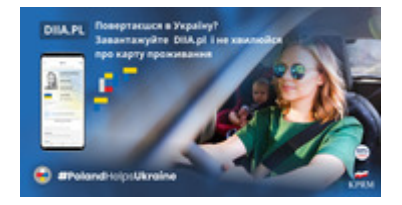

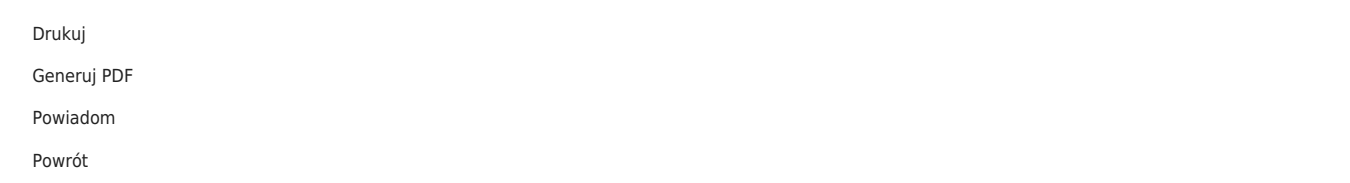